# Enseignement de l'informatique Le lien entre les sites internet et les adresses IP

## **1. L'ADRESSAGE IP**

L'ordinateur M1, faisant partie d'un réseau local relié à l'Internet présente les caractéristiques réseau suivantes :

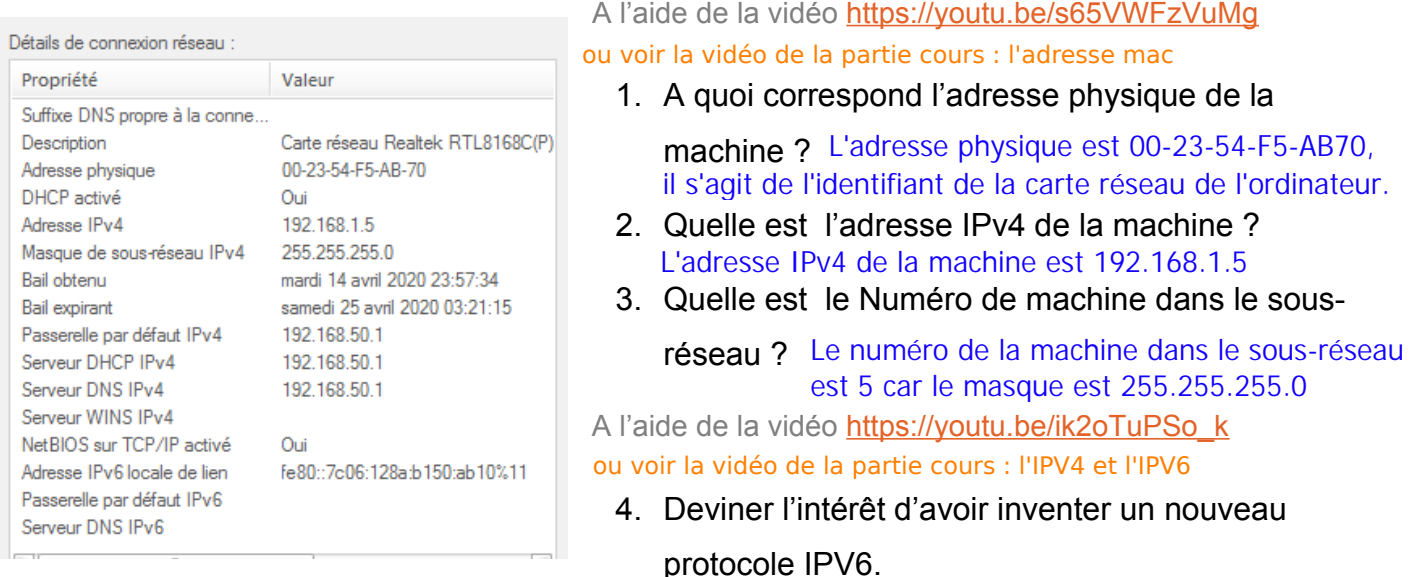

L'IPv4 atteint ses limites (4,3 milliards d'adresses) car le nombre de machines, objets connectés... à grandement augmenté, l'IPv6 va permettre d'obtenir 340 sextillions (10<sup>36</sup>) d'adresses.

5. Deviner quels équipements peuvent communiquer entre eux en admettant que leur masque de sous réseau est 255.255.255.0 et justifier votre réponse.

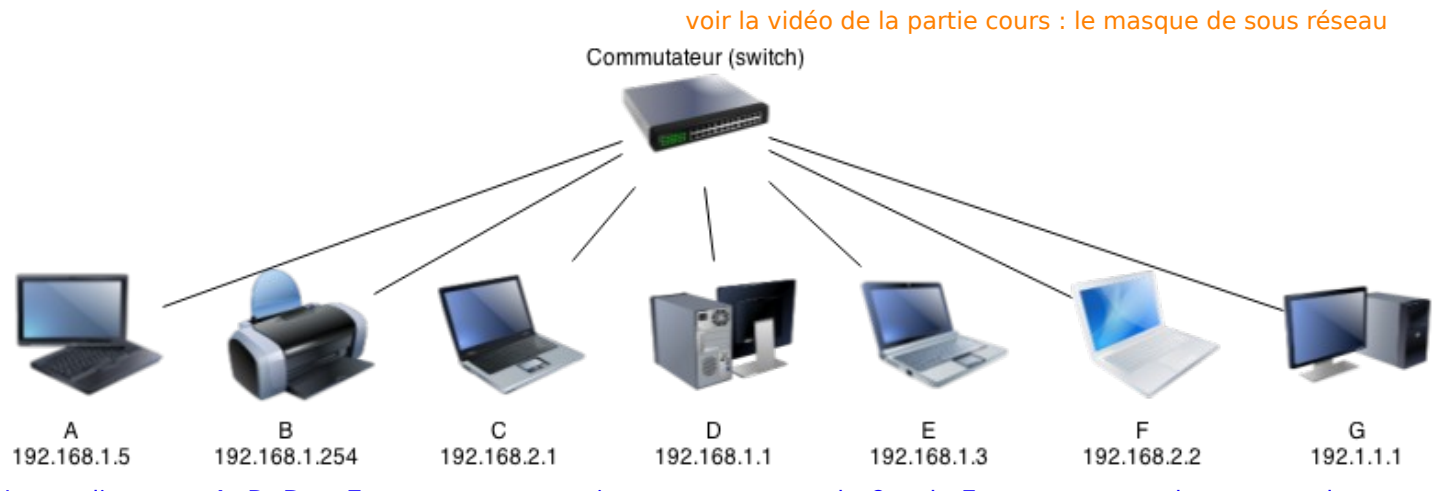

Les ordinateurs A, B, D et E peuvent communiquer entre eux et le C et le F entre eux, car le masque de sous réseau est 255.255.255.0 . L'ordinateur G ne communique avec personne.

### **2. CHOIX D'UN SUPPORT DE COMMUNICATION**

En vous aidant des éléments ci-dessous, répondez aux questions :

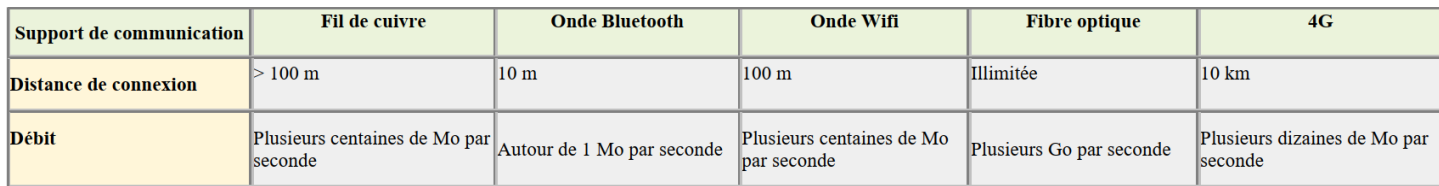

- 6. Jules se trouve au bureau de son appartement, il veut utiliser le réseau domestique pour échanger un fichier de 2 Mo avec Manon qui se trouve dans sa chambre à l'étage. Par quel(s) support(s) le fichier sera-t-il transféré ? Ici Jules peut utiliser plusieurs support pour transférer son fichier, le fil de cuivre, les ondes Wifi. La 4G et la fibre optique ne font pas partie d'un réseau domestique.
- 7. Jules, se trouvant dans sa chambre, utilise un casque audio pour écouter de la musique provenant de son ordinateur portable connecté à Internet. Il se déplace souvent, et la distance le séparant de son ordinateur peut atteindre 5 m. Comment le casque est-il connecté à l'ordinateur portable ? À partir de

quelle distance la connexion risque d'être de mauvaise qualité ? Le casque de Jules est connecté via le Bluetooth, la connection sera mauvaise à partir de 10m.

#### **3. PROTOCOLE DE ROUTAGE**

A l'aide de cette adresse https://www.mon-ip-adresse.fr/traceroute, Léo obtient ces informations :

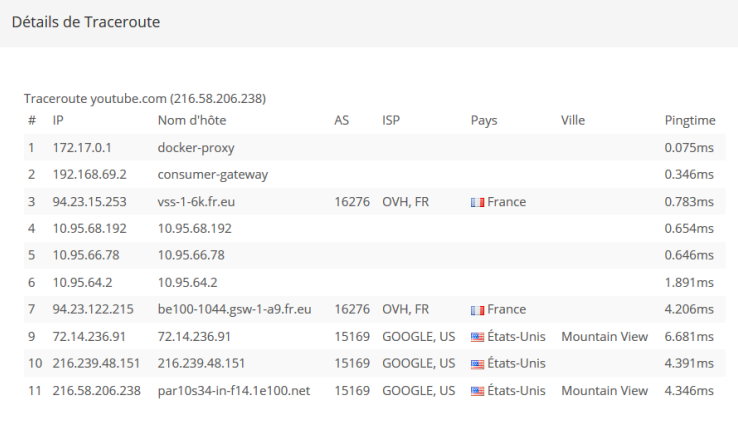

- 8. Indiquer le nombre de routeurs avant d'accéder au site recherché. Il y a 8 routeurs avant d'accéder au site.
- 9. Indiquer l'adresse IP de serveur qui stocke le site en question.

L'adresse IP du serveur du site est 216.58.206.238

10. Taper cette adresse ip dans la barre adresse de votre navigateur, sur quel site êtes-vous ?

Il s'agit de la page du moteur de recherche de GOOGLE.

Afin de comprendre l'intérêt d'utiliser plusieurs routeurs, nous allons étudier la connexion entre l'Ordi A (client) et l'Ordi C (serveur Internet).

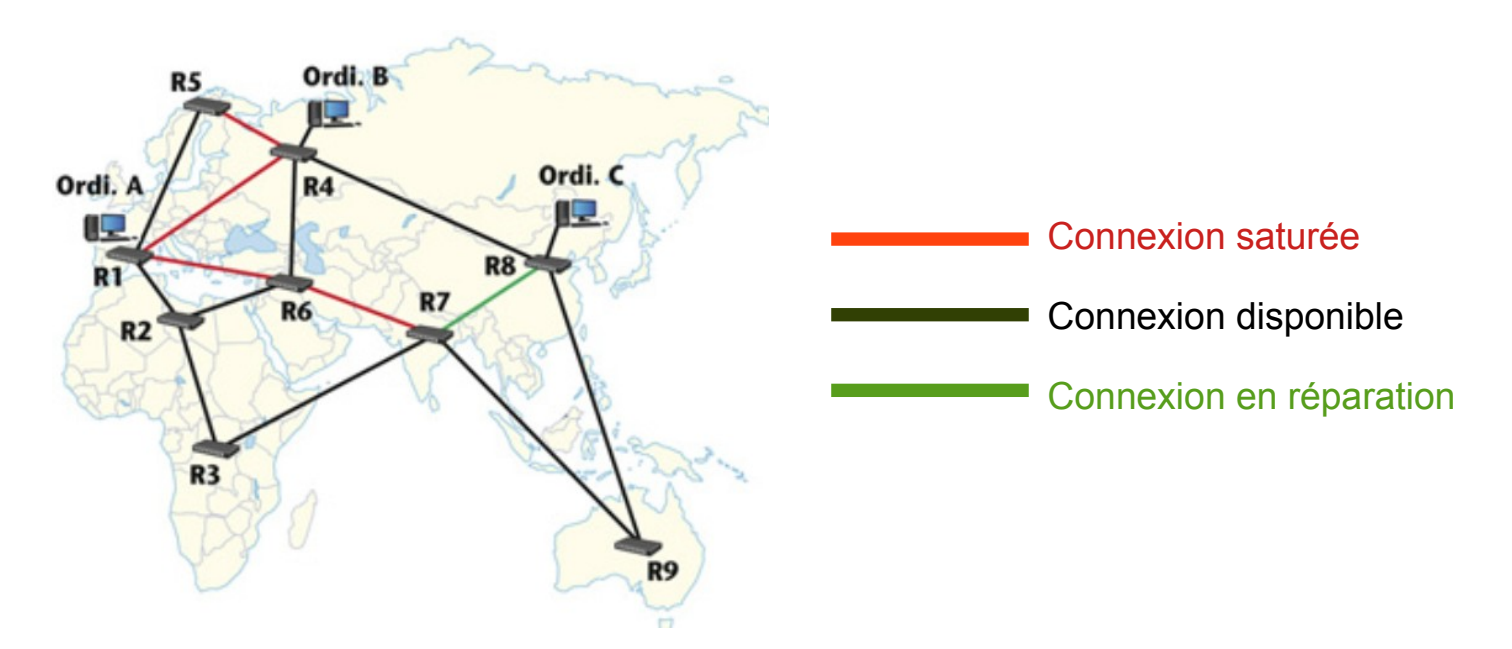

11.Quels sont les routeurs que R1 interroge successivement pour pouvoir accéder à R8 ? 12. Quels sont les routeurs qui permettent l'accès le plus rapide lorsque la fréquentation du R1 interroge successivement R2, R6, R4 et enfin R8, car c'est le trajet le plus court disponible.

#### réseau est fluide ? Lorsque le réseau est fluide R1 interroge successivement R4 et R8.